# **Application: gvSIG desktop - gvSIG bugs #4363**

## **Error al convertir un polígono en WKB**

09/15/2016 09:20 AM - Lluís Marqués

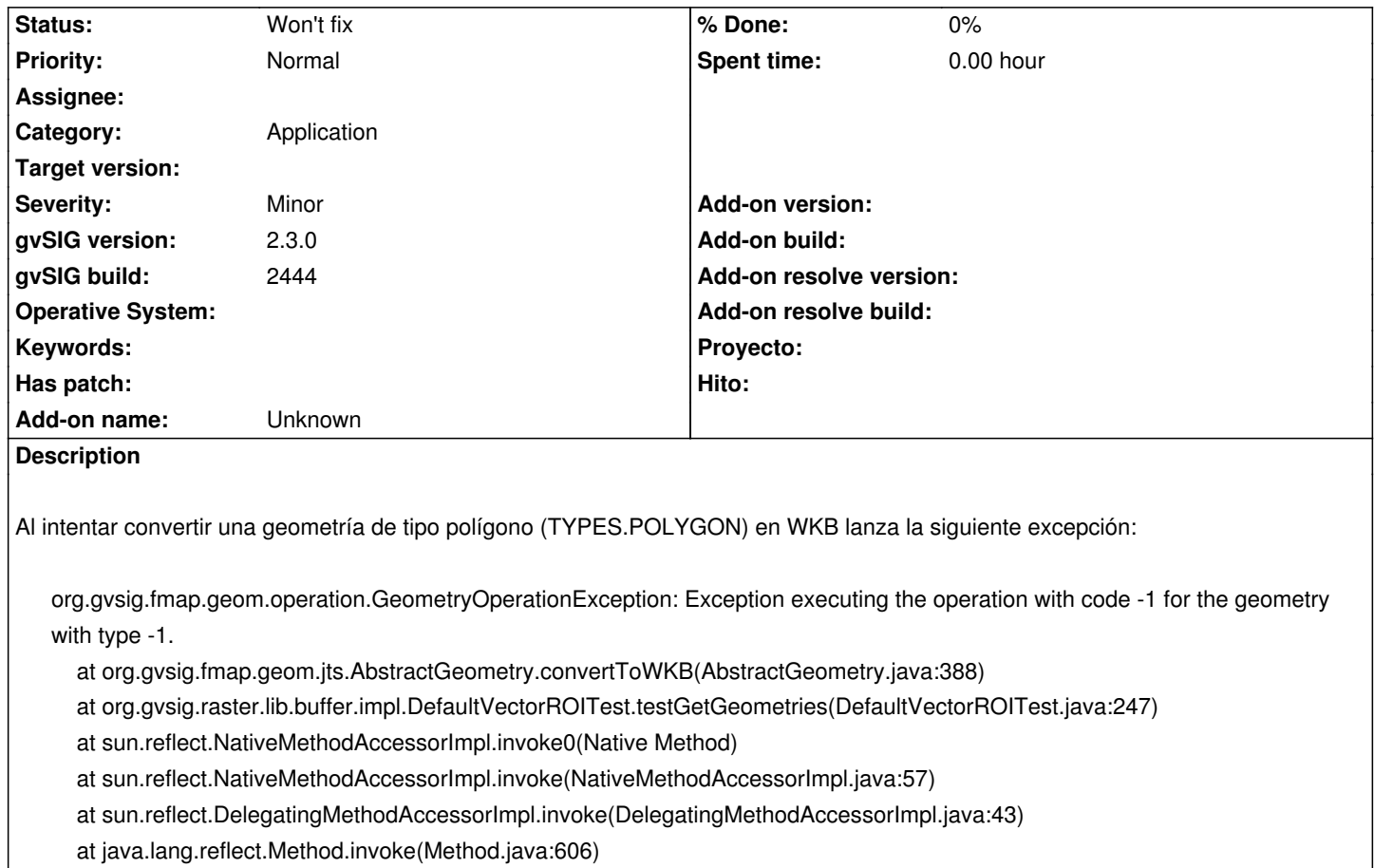

at junit.framework.TestCase.runTest(TestCase.java:154)

at junit.framework.TestCase.runBare(TestCase.java:127)

at junit.framework.TestResult\$1.protect(TestResult.java:106)

at junit.framework.TestResult.runProtected(TestResult.java:124)

at junit.framework.TestResult.run(TestResult.java:109)

at junit.framework.TestCase.run(TestCase.java:118)

at org.eclipse.jdt.internal.junit.runner.junit3.JUnit3TestReference.run(JUnit3TestReference.java:131)

at org.eclipse.jdt.internal.junit.runner.TestExecution.run(TestExecution.java:38)

at org.eclipse.jdt.internal.junit.runner.RemoteTestRunner.runTests(RemoteTestRunner.java:459)

at org.eclipse.jdt.internal.junit.runner.RemoteTestRunner.runTests(RemoteTestRunner.java:675)

at org.eclipse.jdt.internal.junit.runner.RemoteTestRunner.run(RemoteTestRunner.java:382)

at org.eclipse.jdt.internal.junit.runner.RemoteTestRunner.main(RemoteTestRunner.java:192)

Caused by: org.gvsig.fmap.geom.type.GeometryTypeNotSupportedException: Geometry type 19, 0 not supported.

at org.gvsig.fmap.geom.jts.operation.towkb.OGCWKBEncoder.encode(OGCWKBEncoder.java:166)

at org.gvsig.fmap.geom.jts.operation.towkb.OGCWKBEncoder.encode(OGCWKBEncoder.java:126)

at org.gvsig.fmap.geom.jts.operation.towkb.OGCWKBEncoder.encode(OGCWKBEncoder.java:119)

at org.gvsig.fmap.geom.jts.AbstractGeometry.convertToWKB(AbstractGeometry.java:386)

... 17 more

#### **History**

**#1 - 09/15/2016 09:21 AM - Lluís Marqués**

*- Description updated*

### **#2 - 03/04/2020 02:51 PM - Álvaro Anguix**

*- Category set to Application*

#### **#3 - 04/10/2020 05:04 PM - Álvaro Anguix**

*- Status changed from New to Won't fix*